# **Chapter 1: Setting Up Our System for Development**

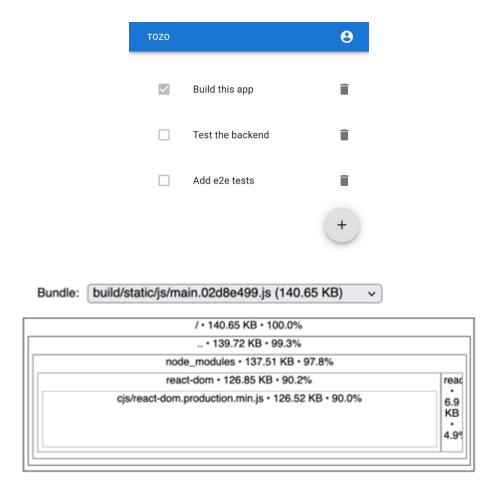

#### **Chapter 2: Creating a Reusable Backend with Quart**

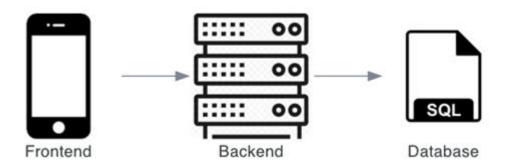

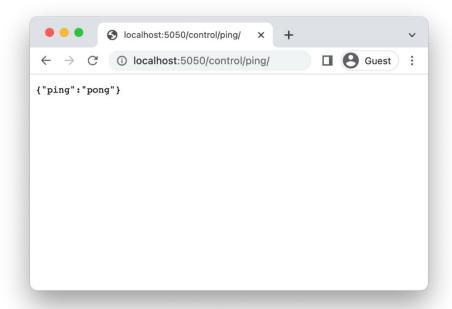

```
[> psql -U tozo
psql (14.3)
Type "help" for help.
[tozo=> \dt
Did not find any relations.
tozo=>
```

Hello,

Example content

The Tozo team

## **Chapter 3: Building the API**

| members                    | $\bar{0}.\bar{N}^- = \{\bar{0},\bar{1}\}$ | todos               |
|----------------------------|-------------------------------------------|---------------------|
| id [INTEGER]               |                                           | id [BIGINT]         |
| created [TIMESTAMP]        |                                           | complete [BOOLEAN]  |
| email [TEXT]               |                                           | due [TIMESTAMP]     |
| email_verified [TIMESTAMP] |                                           | member_id [INTEGER] |
| password_hash [TEXT]       |                                           | task [TEXT]         |

schema\_migration
onerow\_id [BOOLEAN]
data\_loaded [BOOLEAN]
version [INTEGER]

## **Chapter 4: Creating a Reusable Frontend with React**

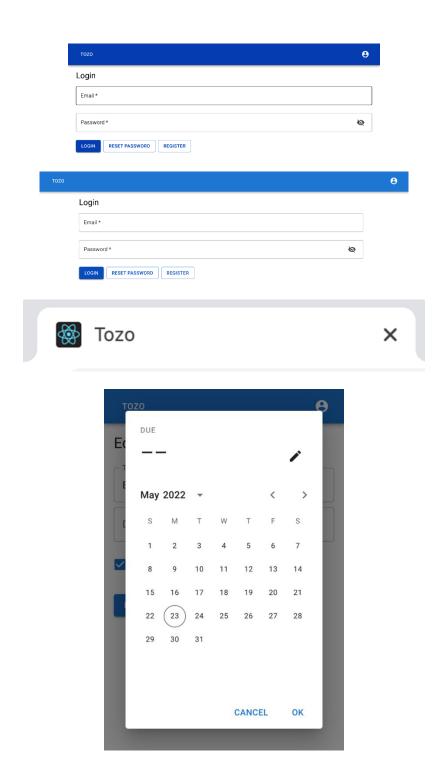

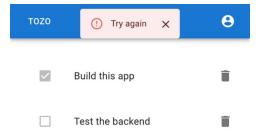

**Chapter 5: Building the Single Page App** 

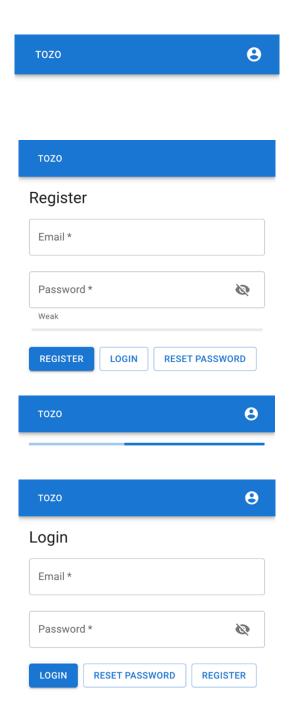

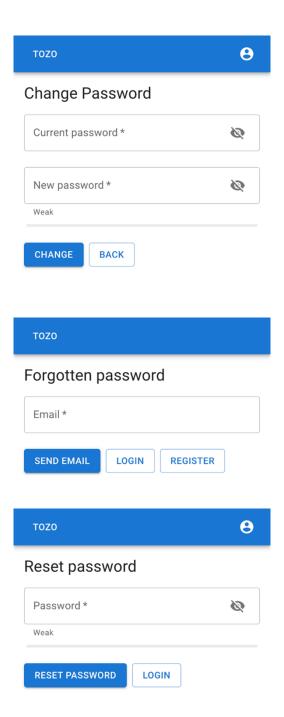

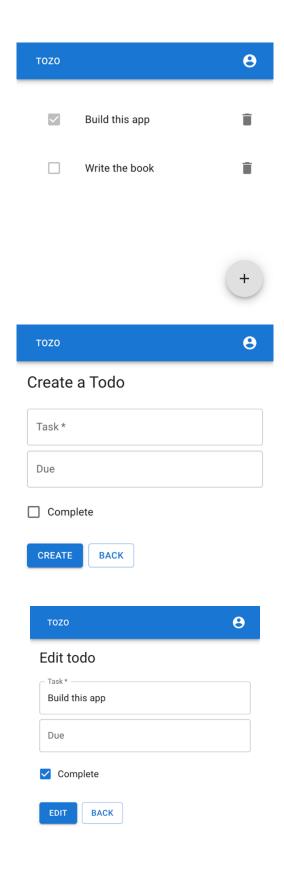

## **Chapter 6: Deploying and Monitoring Your Application**

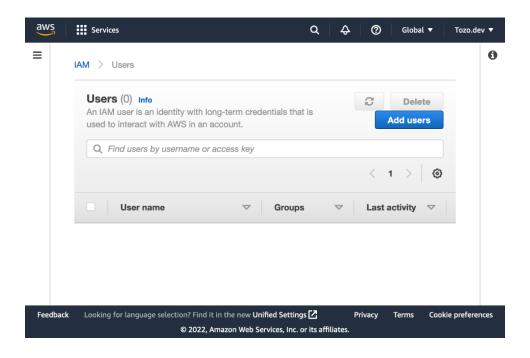

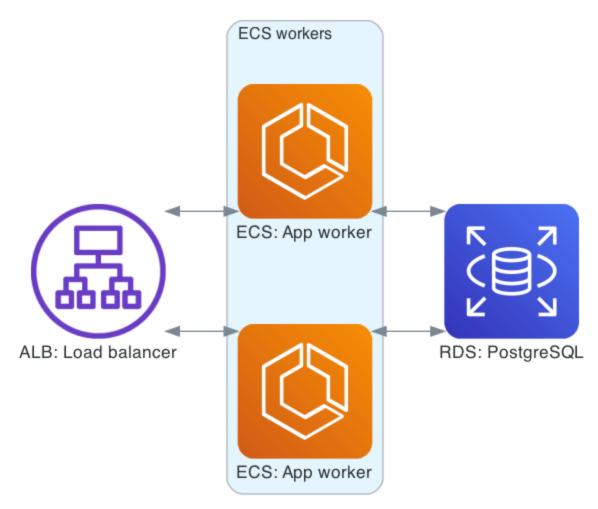

Tozo architecture

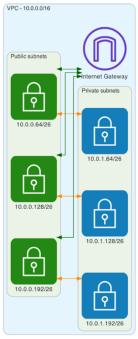

Tozo network

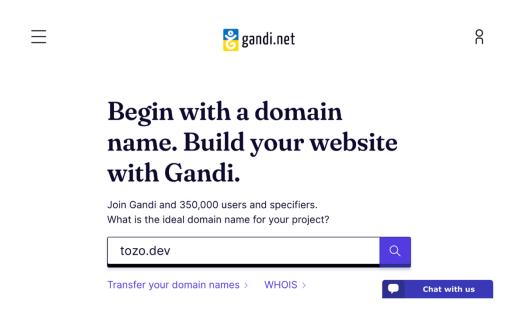

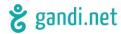

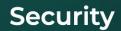

Edit your account and security settings, as well as third-party applications and authorizations.

Settings

Security

**Authorized apps** 

My apps

#### **Account security**

Production API Last updated November 4, 2019.

key Regenerate the API key

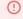

! Error

Sorry, something has gone wrong. Please try reloading the page or click here.

## **Chapter 7: Securing and Packaging the App**

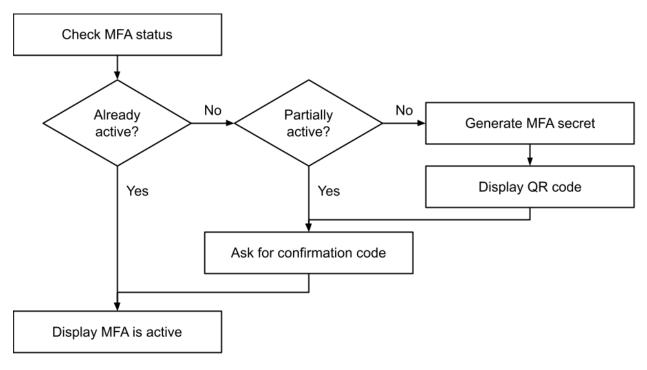

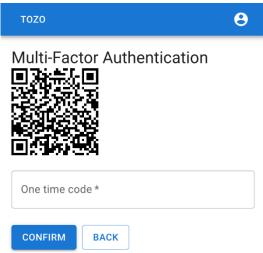

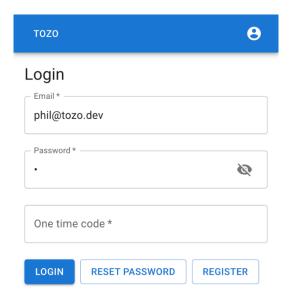

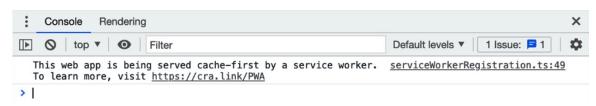